# **O'REILLY®**

# **Head First** OTIIT

Руководство для начинающих программистов

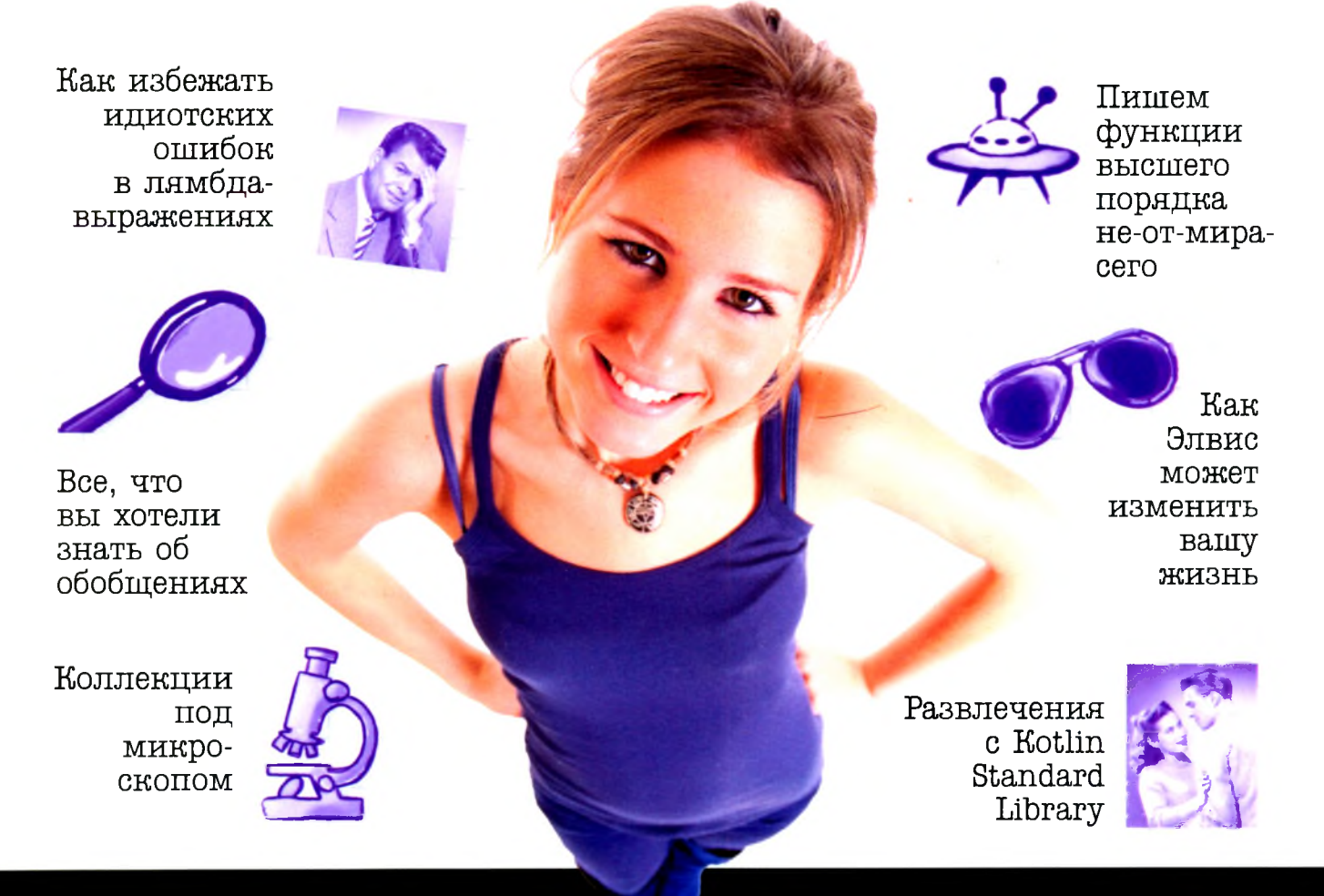

# Дон Гриффитс и Дэвид Гриффитс

# $\int$ одержание  $(c$ Водка)

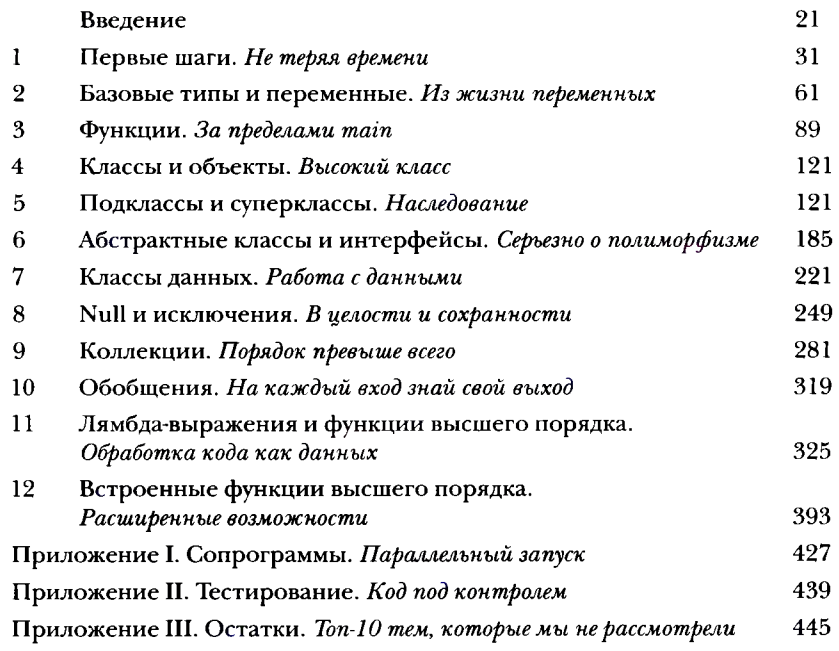

 $\left(\text{O}_{\text{O}_{\text{A}}\text{C}}\text{O}_{\text{A}}\text{O}_{\text{C}}\right)$ 

#### **Введение**

Ваш мозг и Kotlin. Вы сидите за книгой и пытаетесь что-нибудь выучить, но ваш мозг считает, что вся эта писанина не нужна. Мозг говорит: «Выгляни в окно! На свете есть более важные вещи, например сноуборд». Как заставить мозг изучить программирование на Kotlin?

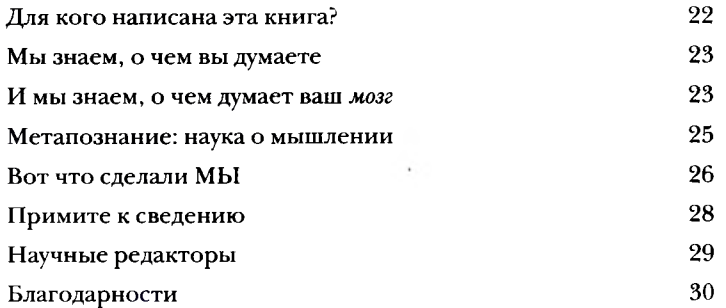

#### $\left\vert \right\vert$ ервые шаги

#### Не теряя времени

Kotlin впечатляет. С выхода самой первой версии Kotlin впечатляет программистов своим удобным синтаксисом, компактностью, гибкостью и мощью. В этой книге мы научим вас строить собственные приложения Kotlin, а для начала покажем, как построить простейшее приложение и запустить его. Попутно вы познакомитесь с базовыми элементами синтаксиса Kotlin: командами, циклами и условными конструкциями. Приготовьтесь, путешествие начинается!

Раз вы можете выбирать платформу. для которой должен компилироваться код, это означает, что ваш код Kotlin может выполняться на серверах, в браузерах, на мобильных устройствах и т. д.

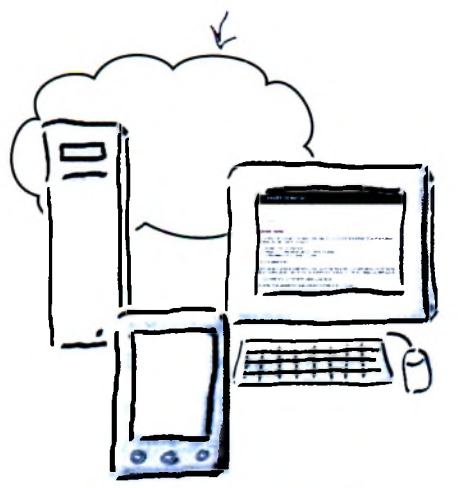

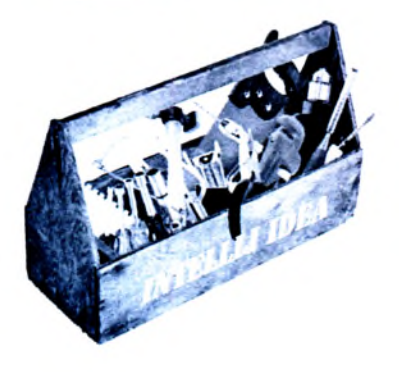

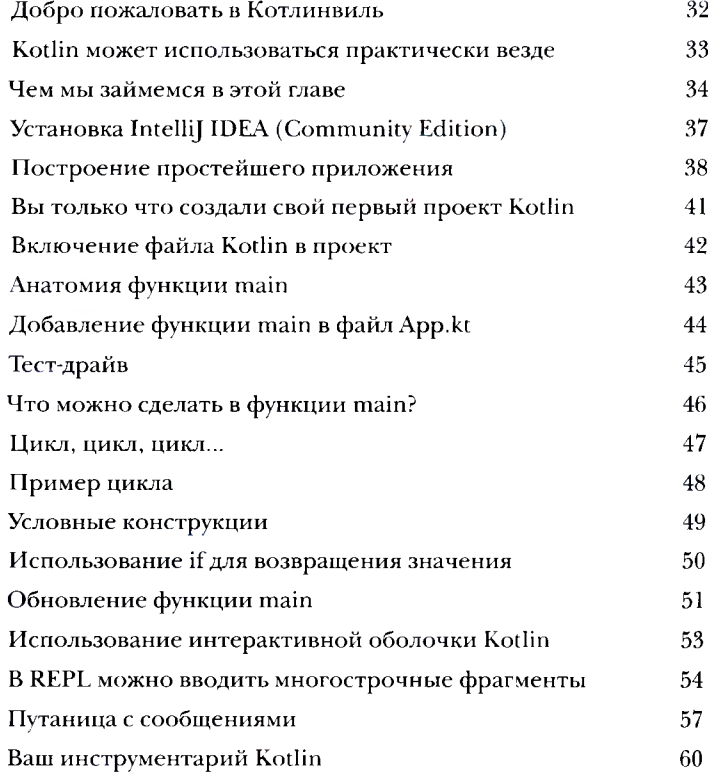

Базовые типы и переменные

# Из жизни переменных

От переменных зависит весь ваш код. В этой главе мы заглянем «под капот» и покажем, как на самом деле работают переменные Kotlin. Вы познакомитесь с базовыми типами, такими как Int, Float и Boolean, и узнаете, что компилятор Kotlin способен вычислить тип переменной по присвоенному ей значению. Вы научитесь пользоваться строковыми шаблонами для построения сложных строк с минимумом кода, и узнаете, как создать массивы для хранения нескольких значений. Напоследок мы расскажем, почему объекты играют такую важную роль в программировании Kotlin.

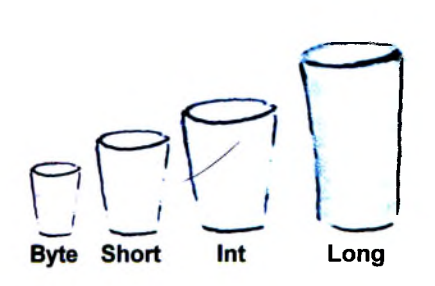

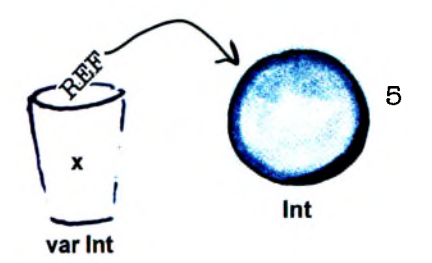

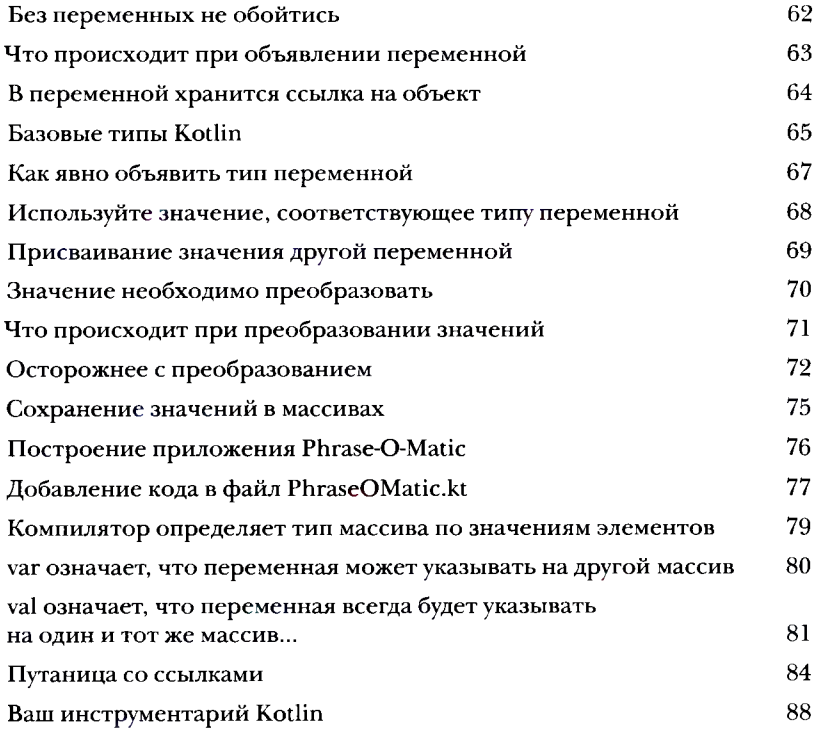

 $\overline{\mathbf{r}}$ 

#### *<u>функции</u>*

#### За пределами main

А теперь пришло время поближе познакомиться с функци-ЯМИ. До сих пор весь написанный нами код размещался в функции main приложения. Но если вы хотите, чтобы код был лучше структурирован и проще в сопровождении, необходимо знать, как разбить его на отдельные функции. В этой главе на примере игры вы научитесь писать функции и взаимодействовать с ними из приложения. Вы узнаете, как писать компактные функции единичных выражений. Попутно вы научитесь перебирать диапазоны и коллекции в мощных циклах for.

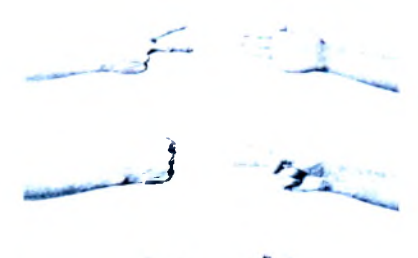

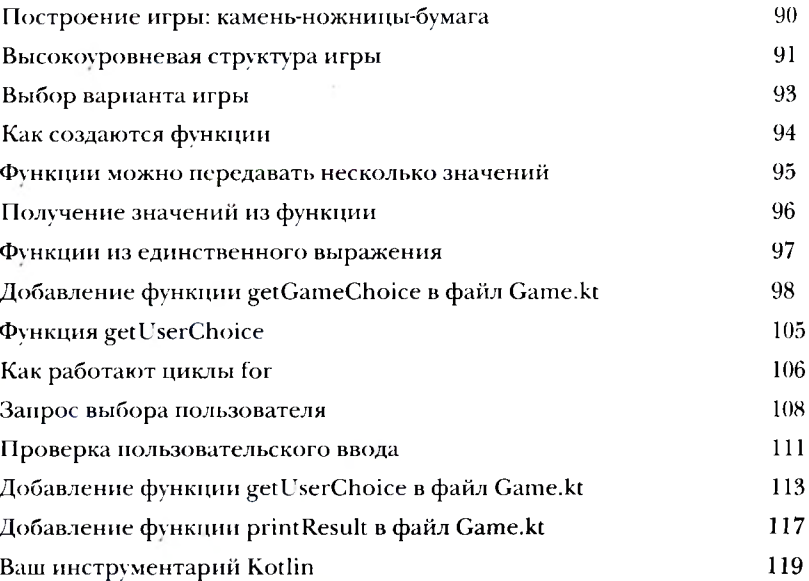

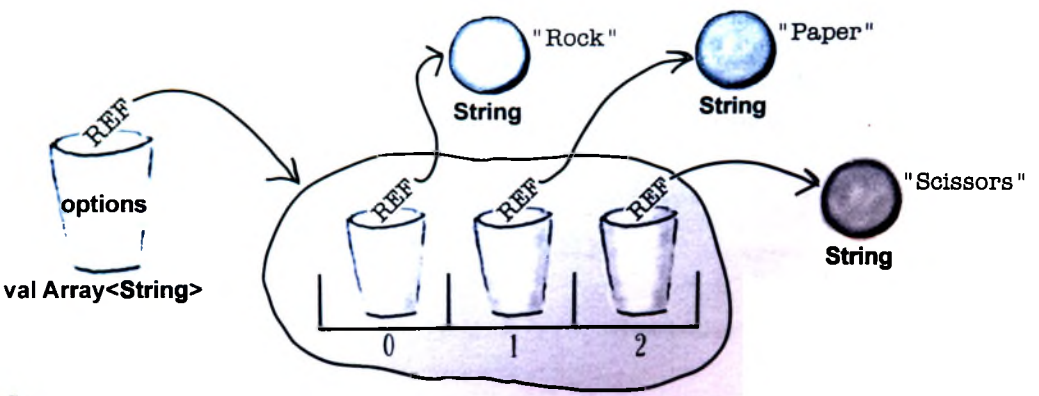

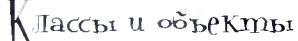

## Высокий класс

Пришло время выйти за границы базовых типов Kotlin. Рано или поздно базовых типов Kotlin вам станет недостаточно. И здесь на помощь приходят классы. Классы представляют собой шаблоны для создания ваших собственных типов объектов и определения их свойств и функций. В этой главе вы научитесь проектировать и определять классы, а также использовать их для создания новых типов объектов. Вы познакомитесь с конструкторами, блоками инициализации, get- и set-методами и научитесь использовать их для защиты свойств. В завершающей части вы узнаете о средствах защиты данных, встроенных в весь код Kotlin. Это сэкономит ваше время, силы и множество нажатий клавиш.

 $\int$ дин класс

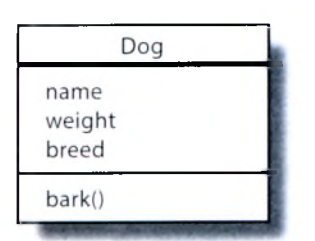

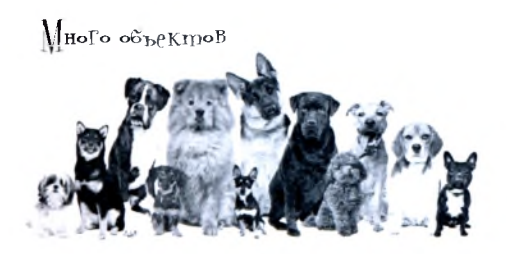

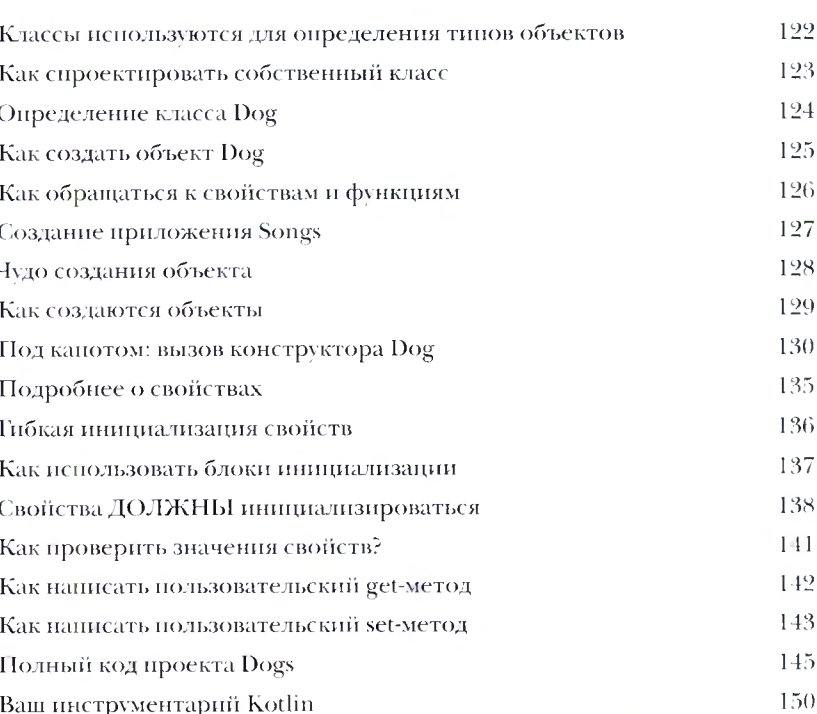

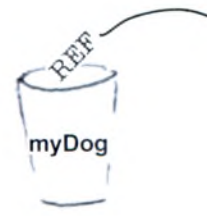

name: "Fido" weight: 70 breed: "Mixed"

Dog

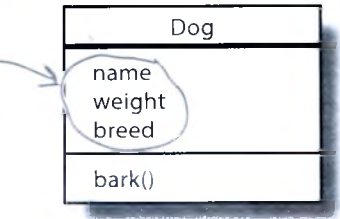

var Dog

|| одклассы и суперклассы

#### Наследование

Вам когда-нибудь казалось, что если немного изменить тип объекта, то он идеально подойдет для ваших целей? Что ж, это одно из преимуществ наследования. В этой главе вы научитесь создавать подклассы и наследовать свойства и функции суперклассов. Вы узнаете, как переопределять функции и свойства, чтобы классы работали так, как нужно вам, и когда это стоит (или не стоит) делать. Наконец, вы увидите, как наследование помогает избежать дублирования кода, и узнаете, как сделать код более гибким при помощи полиморфизма.

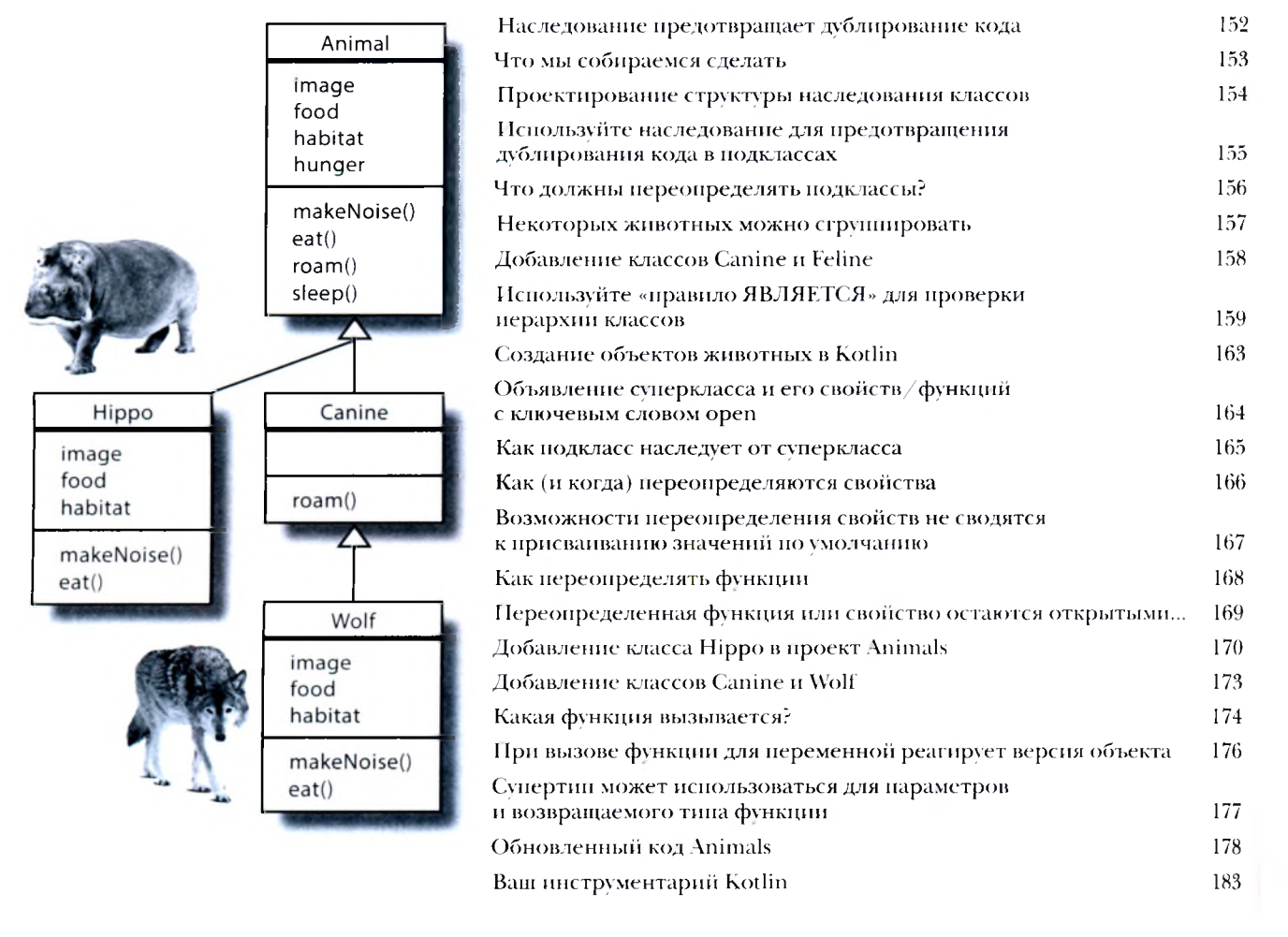

∆встрактные классы и интерфейсы

# Серьезно о полиморфизме

Иерархия наследования суперклассов - только первый шаг. Чтобы в полной мере использовать возможности полиморфизма, следует проектировать иерархии с абстрактными классами и интерфейсами. В этой главе вы узнаете, как при помощи абстрактных классов управлять тем, какие классы могут или не могут создаваться в вашей иерархии. Вы увидите, как с их помощью заставить конкретные подклассы предоставлять собственные реализации. В этой главе мы покажем, как при помощи интерфейсов организовать совместное использование поведения в независимых классах, а заодно опишем нюансы операторов is, as и when.

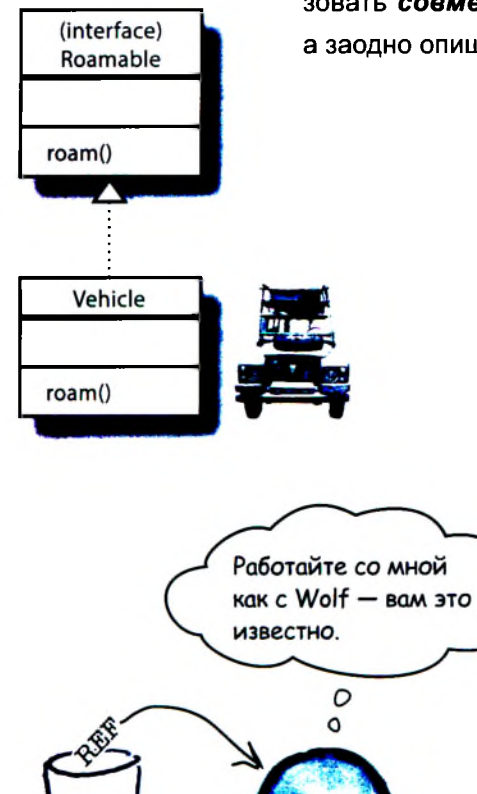

Wolf

item

val Roamable

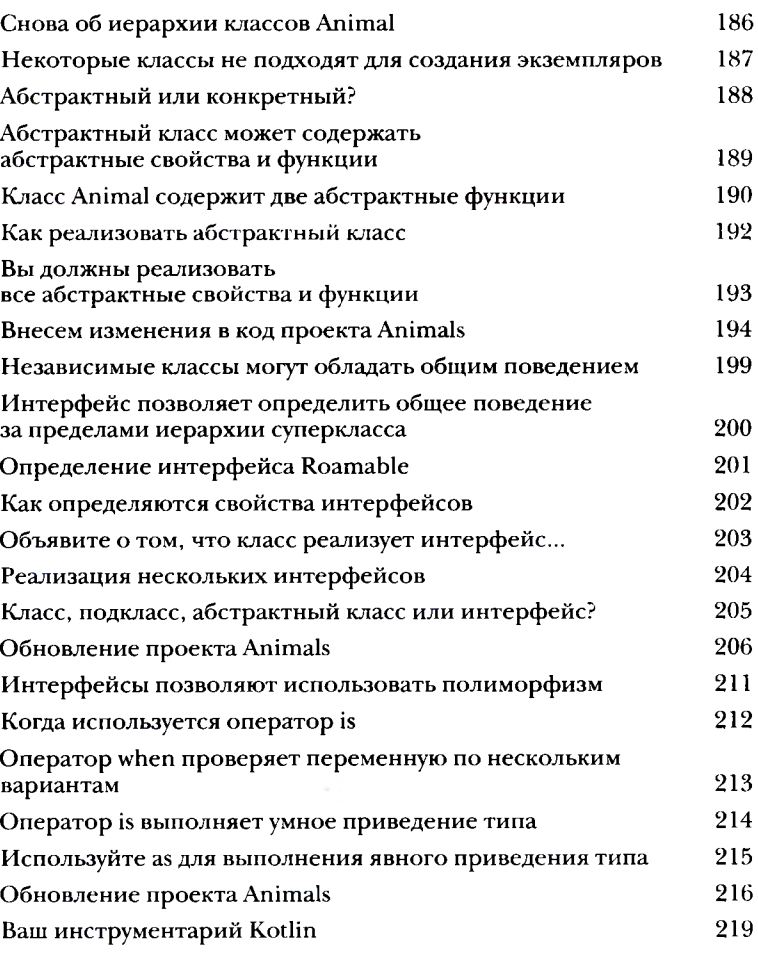

Иассы данных

# Работа с данными

Никому не хочется тратить время и заново делать то, что уж **было сделано.** В большинстве приложений используются классы, предназн ченные для хранения данных. Чтобы упростить работу, создатели Kotlin предложил концепцию класса данных. В этой главе вы узнаете, как классы данных помогак писать более элегантный и лаконичный код, о котором раньше можно был только мечтать. Мы рассмотрим вспомогательные функции классов даннь и узнаем, как разложить объект данных на компоненты. Заодно расскаже как значения параметров по умолчанию делают код более гибким, а такж познакомим вас с Any - предком всех суперклассов.

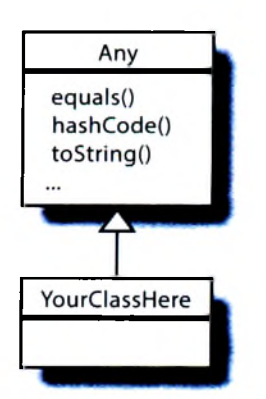

По умолчанию функция equals проверяет, ЯВЛЯЮТСЯ ЛИ ДВА объекта одним фактическим объектом.

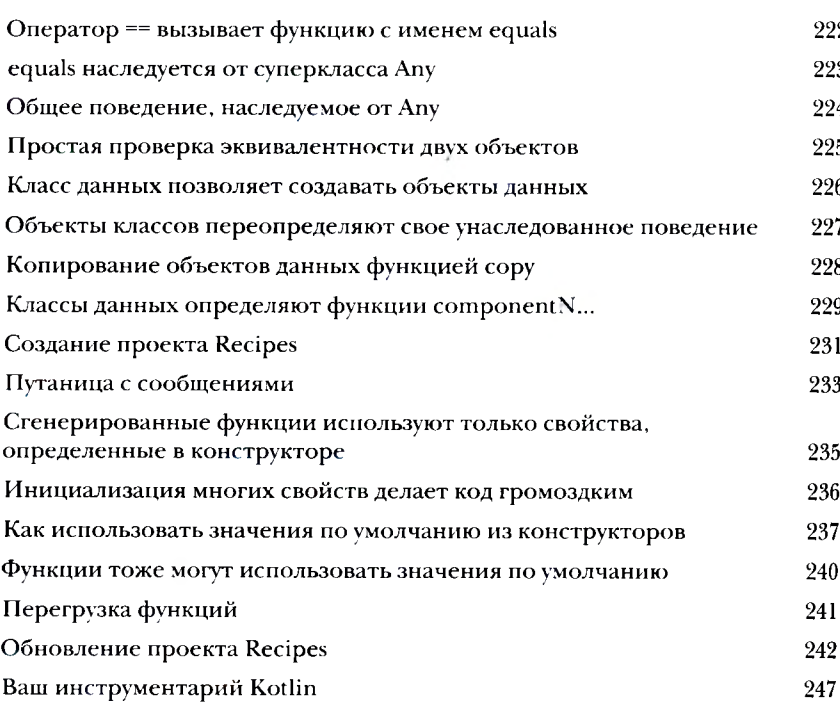

Null u ucknouenus

#### В целости и сохранности

Все мечтают о безопасности кода, и, к счастью, она была заложена в основу языка Kotlin. В этой главе мы сначала покажем, что при использовании null-совместимых типов Kotlin вы вряд ли когда-либо столкнетесь с исключениями NullPointerException за все время программирования на Kotlin. Вы научитесь использовать безопасные вызовы и узнаете, как Элвис-оператор спасает от всевозможных бед. А когда мы разберемся с null, то вы сможете выдавать и перехватывать исключения как настоящий профессионал.

Большое  $^{\circ}$ спасибо. «Элвис-оператор»

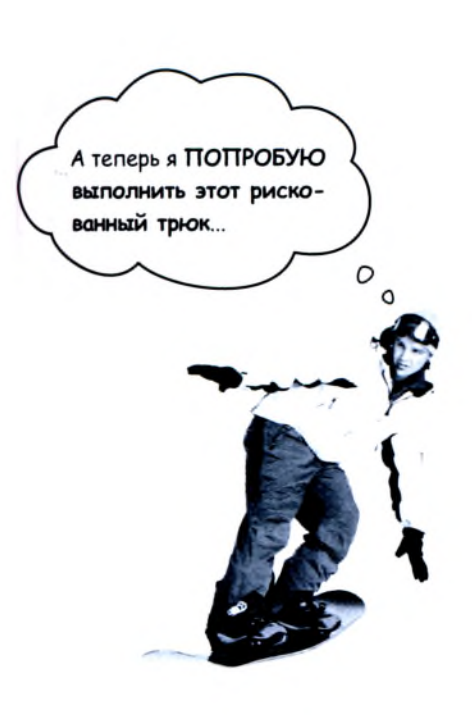

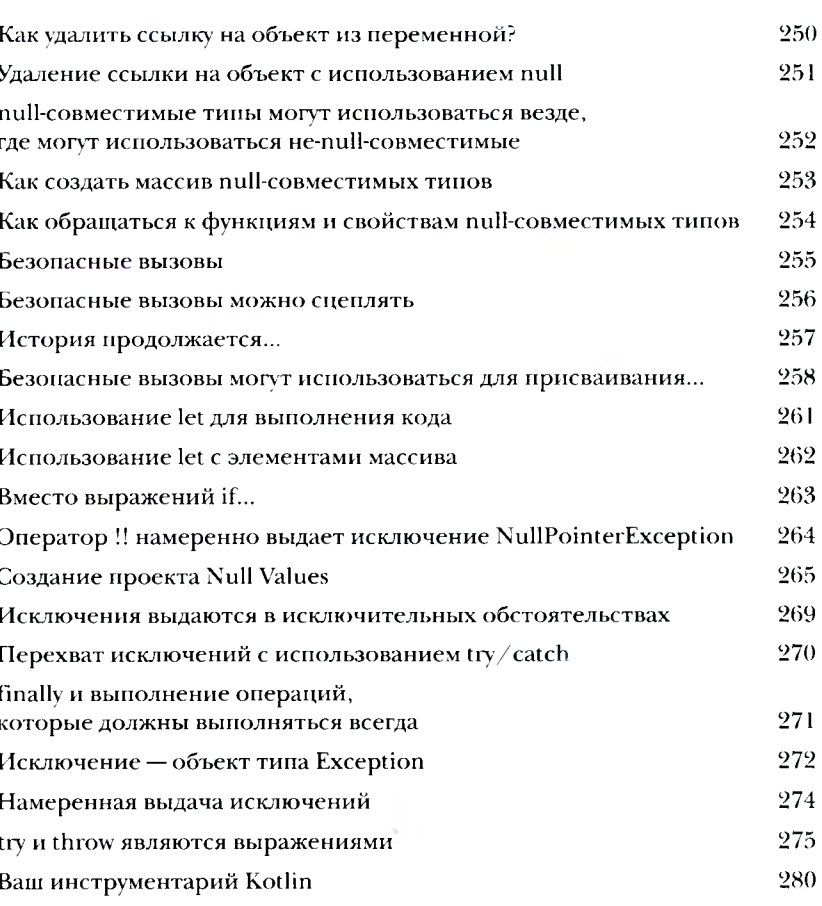

#### Koллекции

#### Порядок превыше всего

Хотели бы вы иметь структуру данных более гибкую, чем мас-**СИВ?** Kotlin содержит подборку удобных коллекций, гибких и предоставляющих больше возможностей для управления хранением и управлением группами объектов. Хотите список с автоматически изменяемым размером, к которому можно добавлять новые элементы снова и снова? С возможностью сортировки, перетасовки или перестановки содержимого в обратном порядке? Или хотите структуру данных, которая автоматически уничтожает дубликаты без малейших усилий с вашей стороны? Если вас заинтересовало все это (а также многое другое) — продолжайте читать.

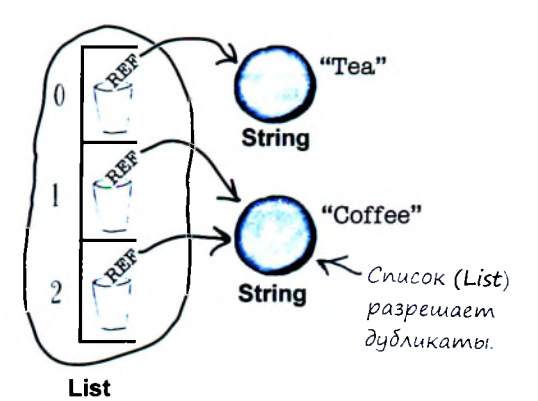

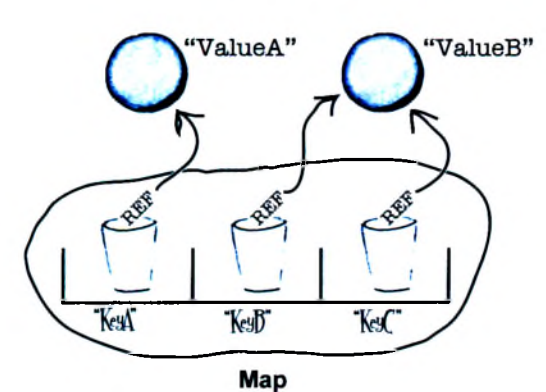

Ассоциативный массив (Мар) разрешает дубликаты значений, но не дубликаты ключей.

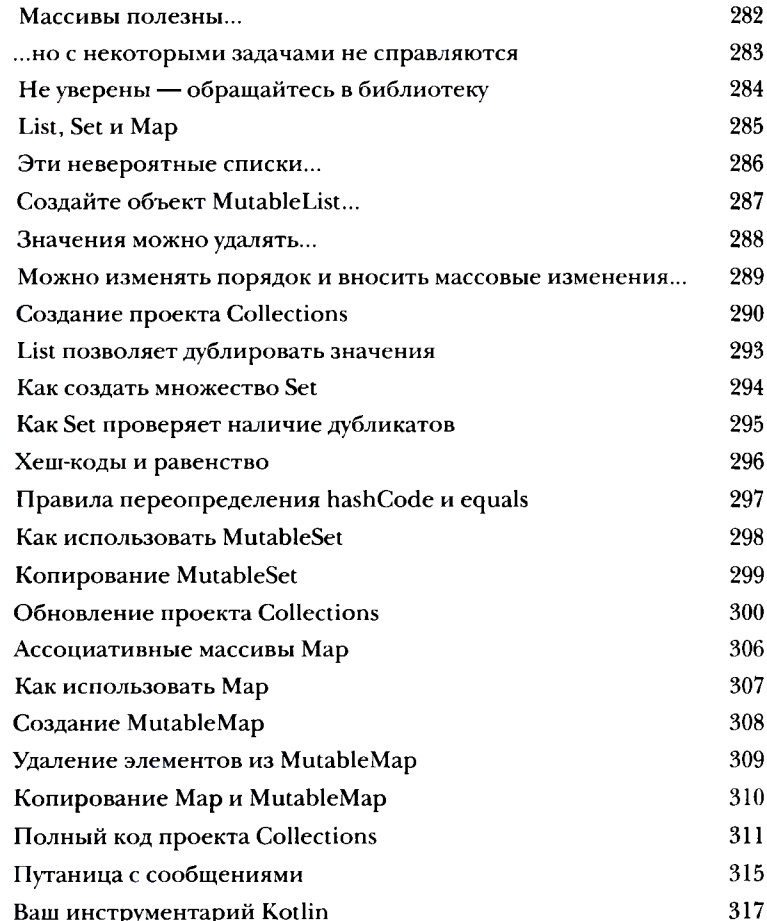

#### ()бобщения

## <span id="page-11-0"></span>На каждый вход знай свой выход

Всем нравится понятный и предсказуемый код. А один из способов написания универсального кода, в котором реже возникают проблемы, заключается в использовании обобщений. В этой главе мы покажем, как классы коллекций Kotlin используют обобщения, чтобы вы не смешивали салат и машинное мало. Вы узнаете, как и в каких случаях писать собственные обобщенные классы, интерфейсы и функции и как ограничить обобщенный тип конкретным супертипом. Наконец, научитесь пользоваться ковариантностью и контреариантностью, чтобы ВЫ сами управляли поведением своего обобщенного типа.

С обобщениями на ВХОД поступают только ссылки на объекты Duck...

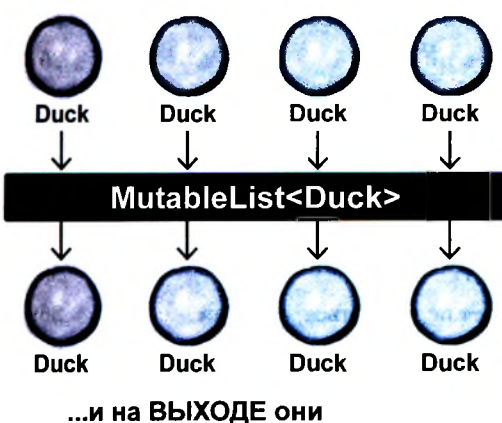

остаются ссылками с типом Duck.

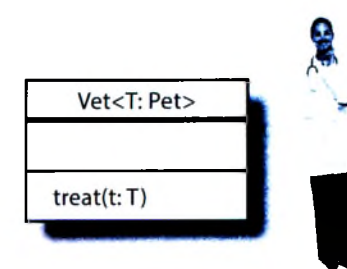

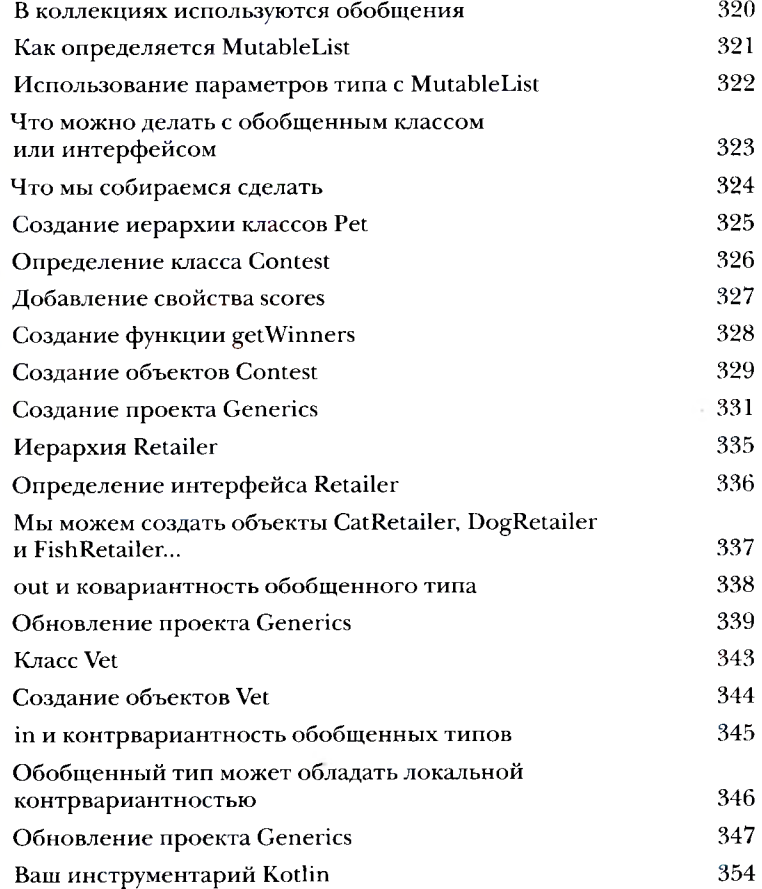

## || нмёда-выраженин и Функции высшего порядка

## Обработка кода как данных

Хотите писать еще более гибкий и мощный код? Тогда вам понадобятся лямбда-выражения. Лямбда-выражение, или просто лямбда, представляет собой блок кода, который можно передавать как объект. В этой главе вы узнаете, как определить лямбда-выражение, присвоить его переменной, а затем выполнить его код. Вы узнаете о функциональных типах и о том, как они используются для написания функций высшего порядка, использующих лямбда-выражения для параметров или возвращаемых значений. А попутно вы узнаете, как синтаксический сахар подсластит вашу программистскую жизнь.

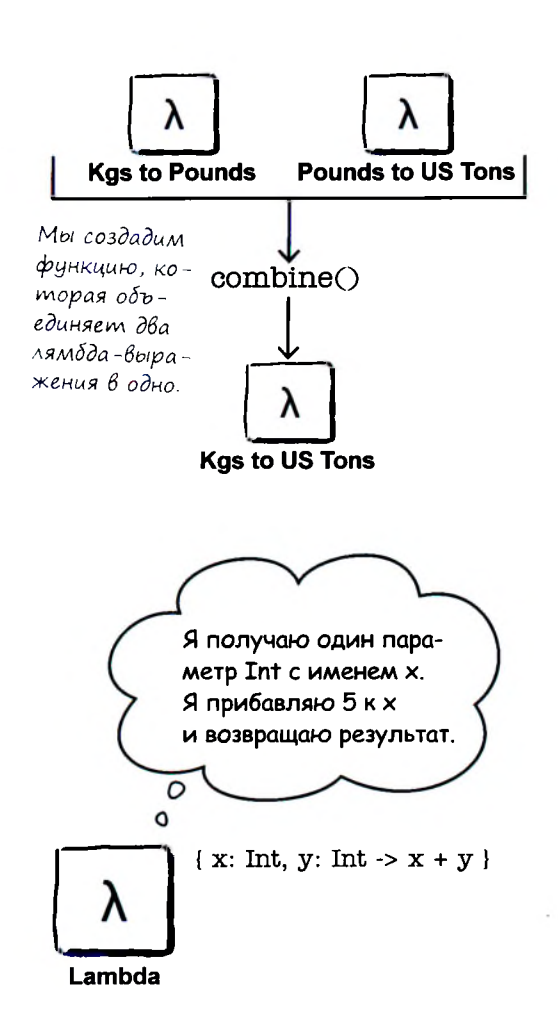

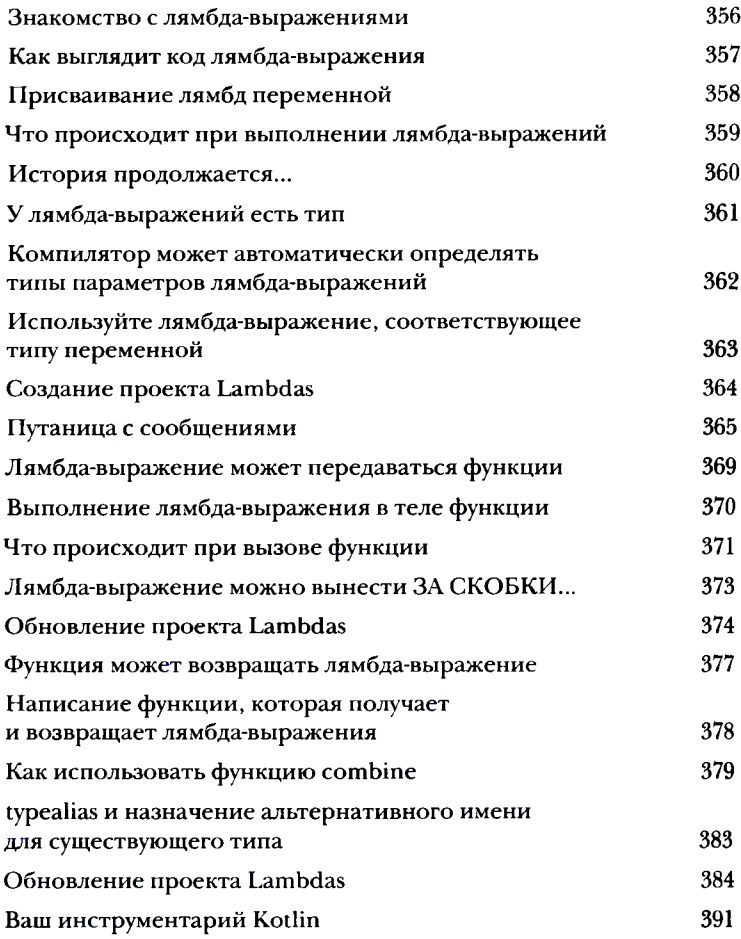

# <span id="page-13-0"></span>Scmpoeнные Функции Высшего порядка Расширенные возможности Kotlin содержит подборку встроенных функций высшего порядка. В этой главе представлены некоторые полезные функции этой категории. Вы познакомитесь с гибкими фильтрами и узнаете, как они используются для

сокращения размера коллекции. Научитесь преобразовывать коллекции функцией тар, перебирать их элементы в forEach, а также группировать элементы коллекций функцией groupBy. Мы покажем, как использовать fold для выполнения сложных вычислений всего в одной строке кода. К концу этой главы вы научитесь писать мощный код, о котором и не мечтали.

У этих предметов не существует естественного порядка. Чтобы найти наименьшее или наибольшее значение, необходимо задать некоторые  $\leftarrow$ критерии — например. unitPrice unu quantity.

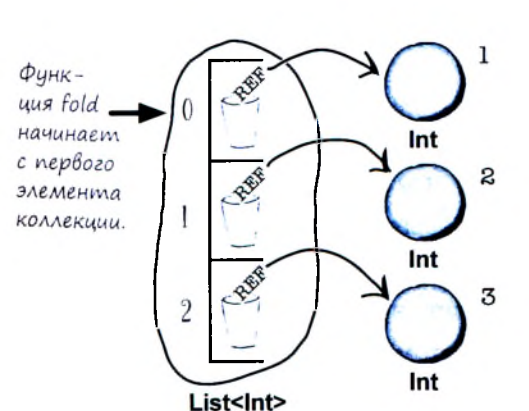

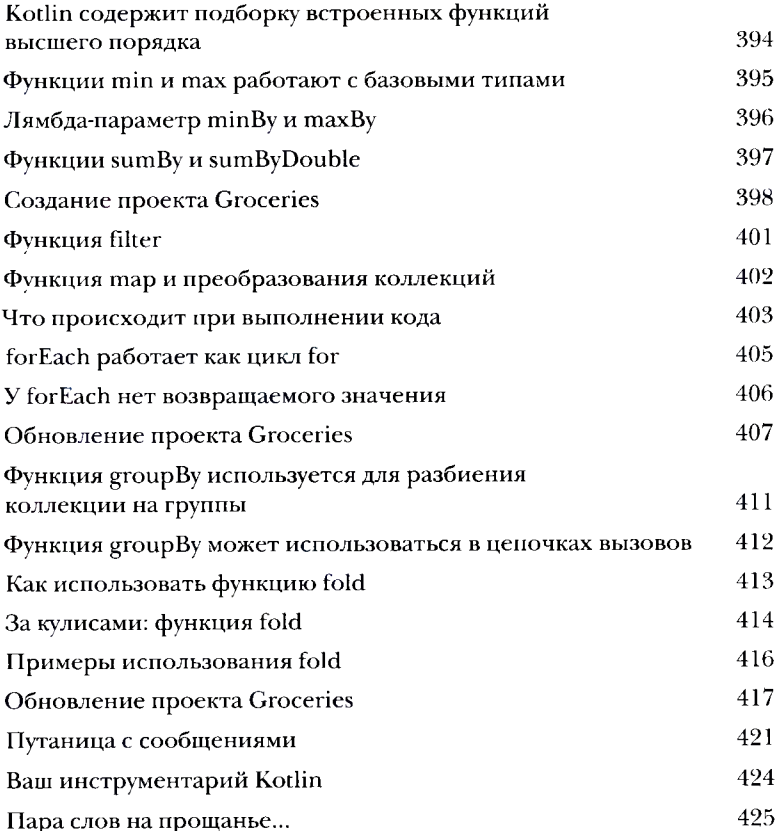

(опроГраммы

#### Параллельный запуск

Некоторые задачи лучше выполнять в фоновом режиме. Если вы загружаете данные с медленного внешнего сервера, то вряд ли захотите, чтобы остальной код простаивал и дожидался завершения загрузки. В подобных ситуациях на помощь приходят сопрограммы. Сопрограммы позволяют писать код, предназначенный для асинхронного выполнения. А это означает сокращение времени простоя, более удобное взаимодействие с пользователем и улучшенная масштабируемость приложений. Продолжайте читать, и вы узнаете, как говорить с Бобом, одновременно слушая Сьюзи.

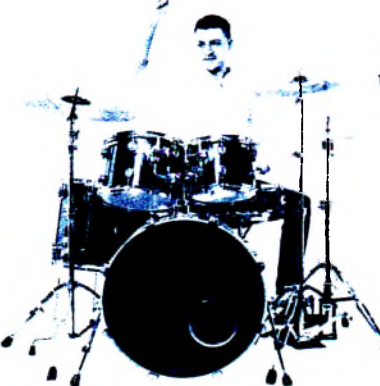

Бам! Бам! Бам! Бам! Бам! Бам! Дынц! Дынц!

Код воспроизводит звуковой файл toms шесть раз. После этого звук тарелок воспроизводится дважды.

#### **TecmupoBanue**

#### Код под контролем

Хороший код должен работать, это все знают. Но при любых изменениях кода появляется опасность внесения новых ошибок, из-за которых код не будет работать так, как положено. Вот почему так важно провести тщательное тестирование: вы узнаете о любых проблемах в коде до того, как он будет развернут в среде реальной эксплуатации. В этом приложении рассматриваются JUnit и KotlinTest — библиотеки модульного тестирования, которые дадут вам дополнительные гарантии безопасности.

 $\mathbf{1}$ 

#### $\int_{\mathcal{L}}$ mamku

## Топ-10 тем, которые мы не рассмотрели

Но и это еще не все. Осталось еще несколько тем, о которых, как нам кажется, вам следует знать. Делать вид, что их не существует, было бы неправильно - как, впрочем, и выпускать книгу, которую поднимет разве что культурист. Прежде чем откладывать книгу, ознакомьтесь с этими лакомыми кусочками, которые мы оставили напоследок.

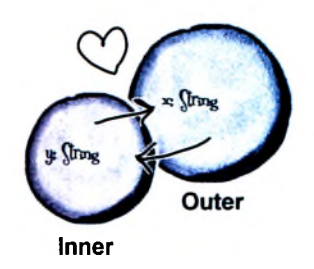

Объекты Inner и Outer объединены связью особого рода. Іппет может использовать переменные Outer. и наоборот.

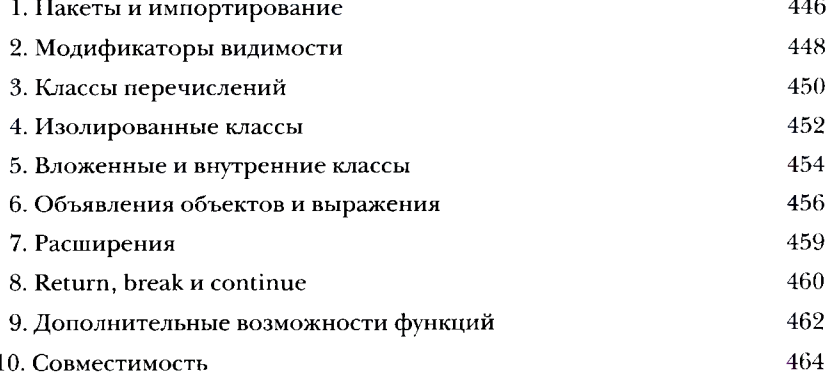